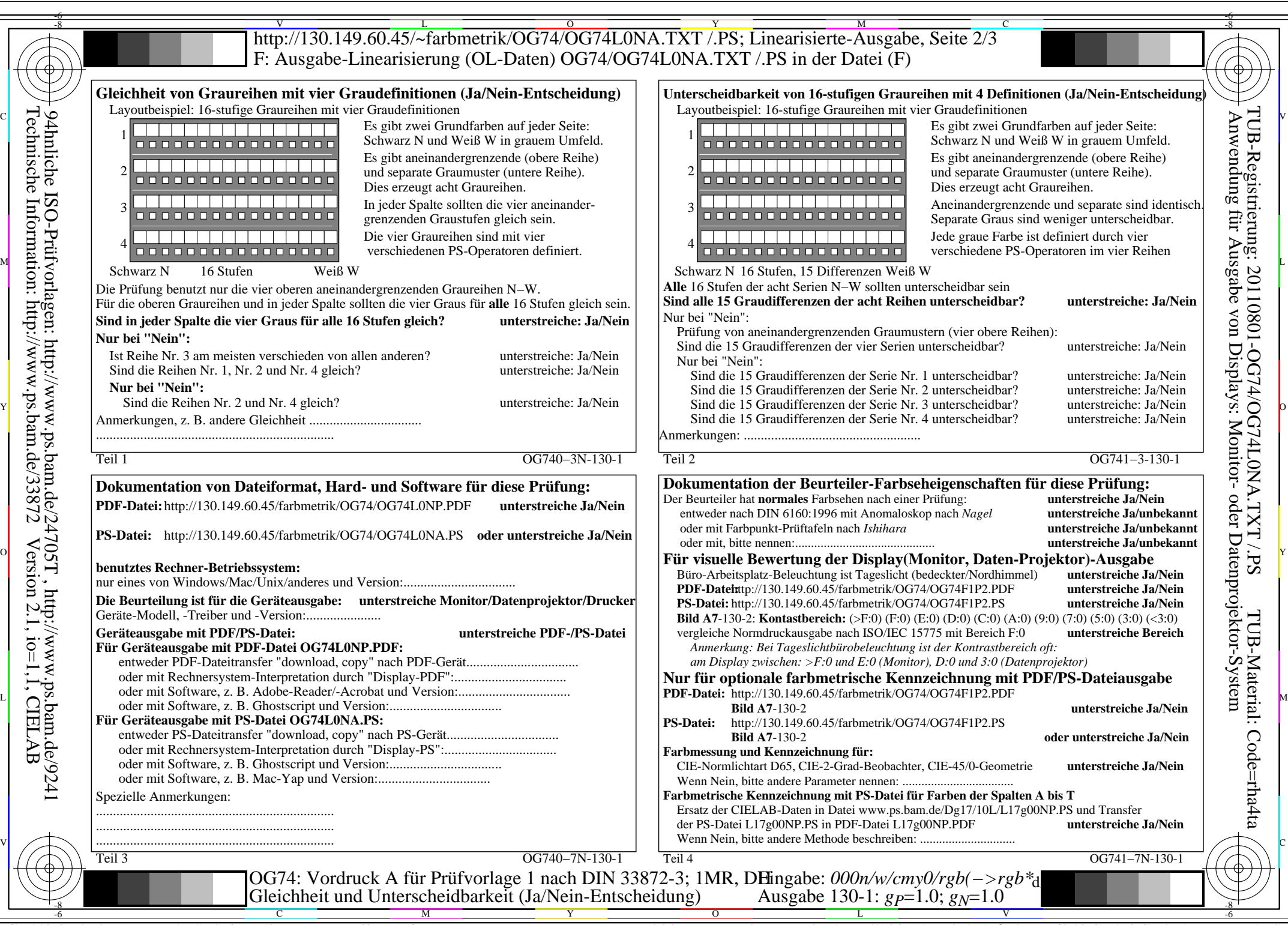

C<sub>YN8</sub> (288:1): *g*p=1.0; *g*<sub>N</sub>=1.0 http://130.149.60.45/~farbmetrik/OG74/OG74F1N1.PDF /.PS

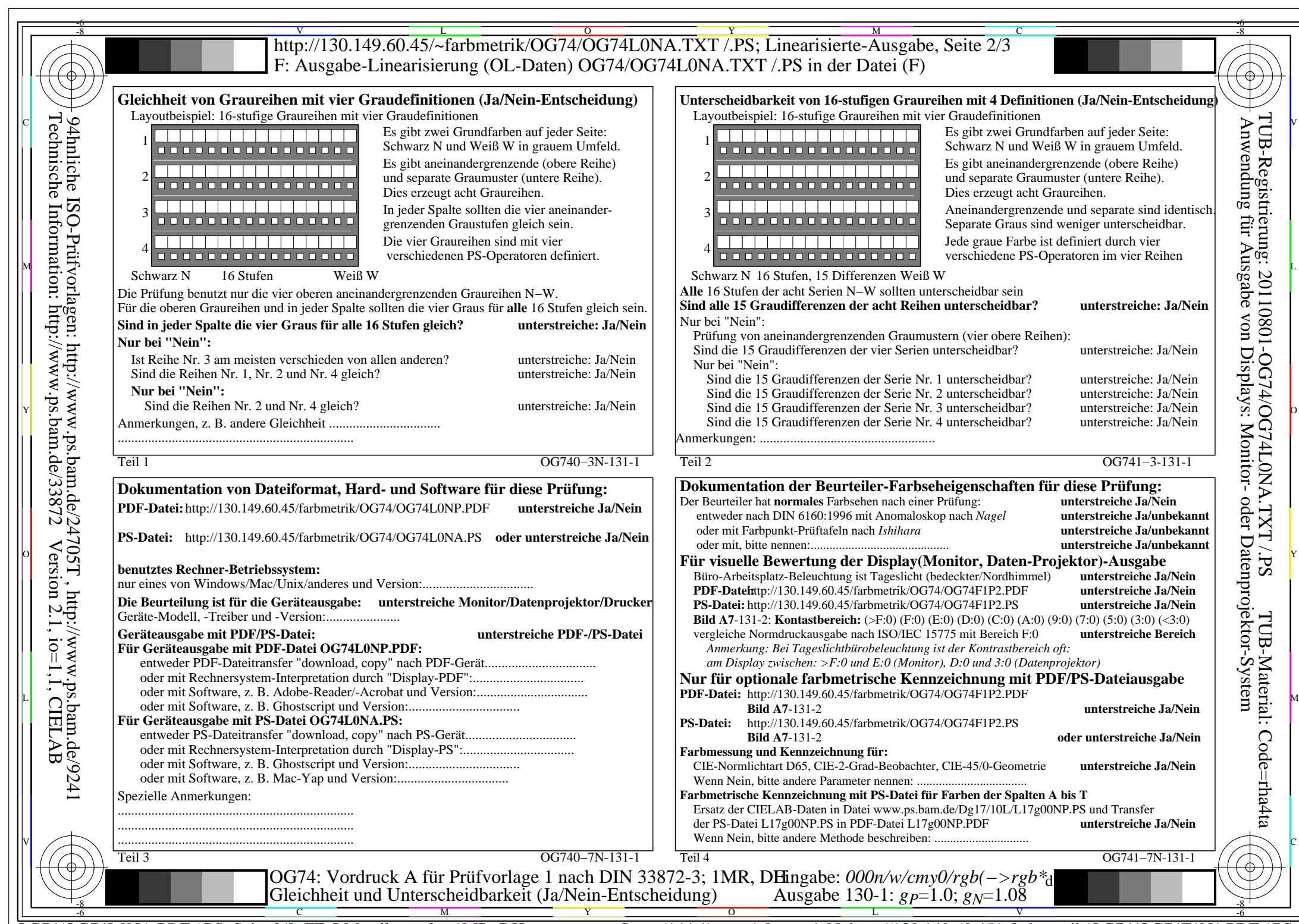

OG74/OG74L0NA.PDF /.PS, Seite 2/8, FF\_LM: *all−>rgb*d; 1MR, DH *C*YN7 (144:1): *g*P=1.0; *g*N=1.08 http://130.149.60.45/~farbmetrik/OG74/OG74F1N1.PDF /.PS

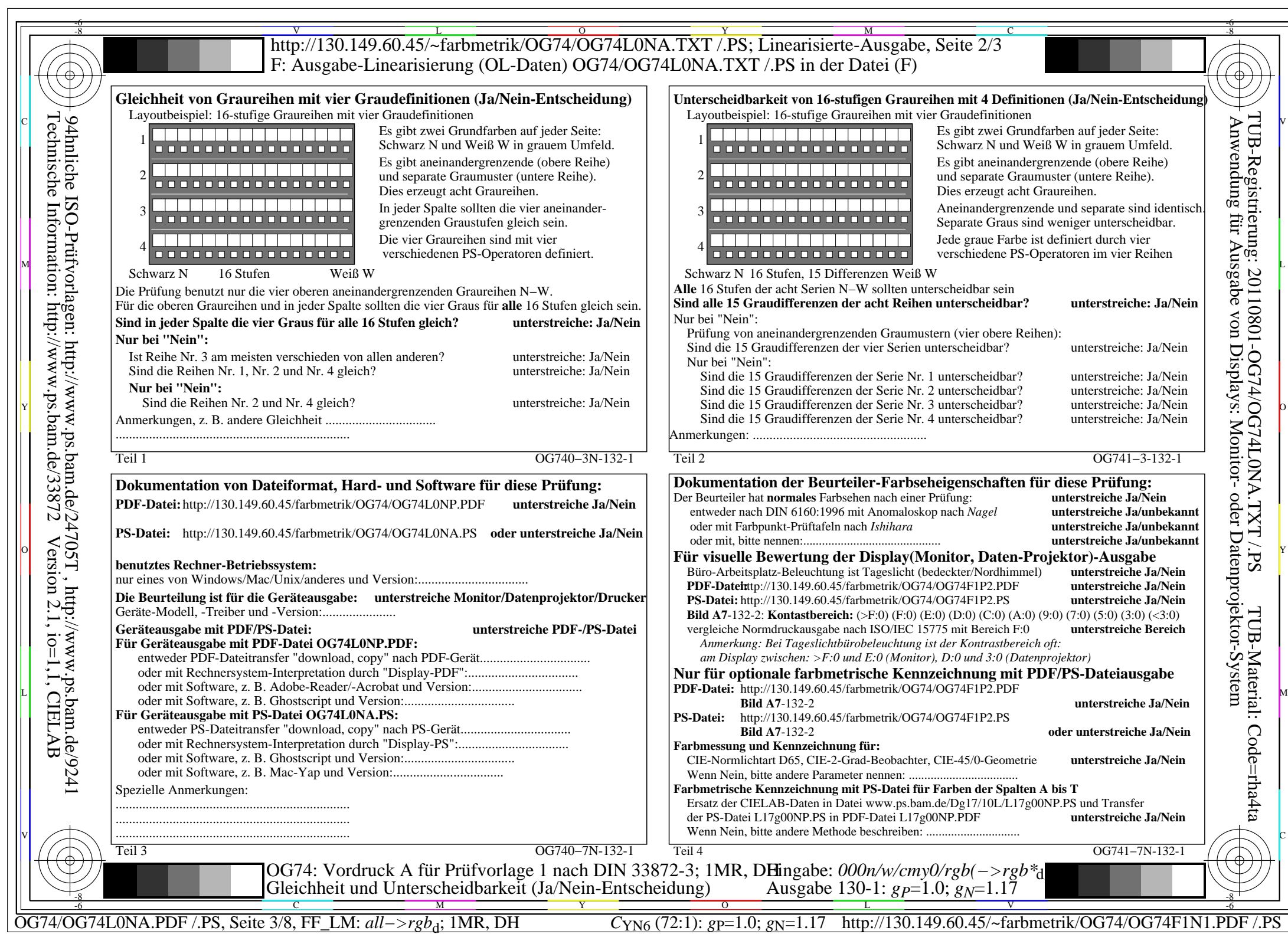

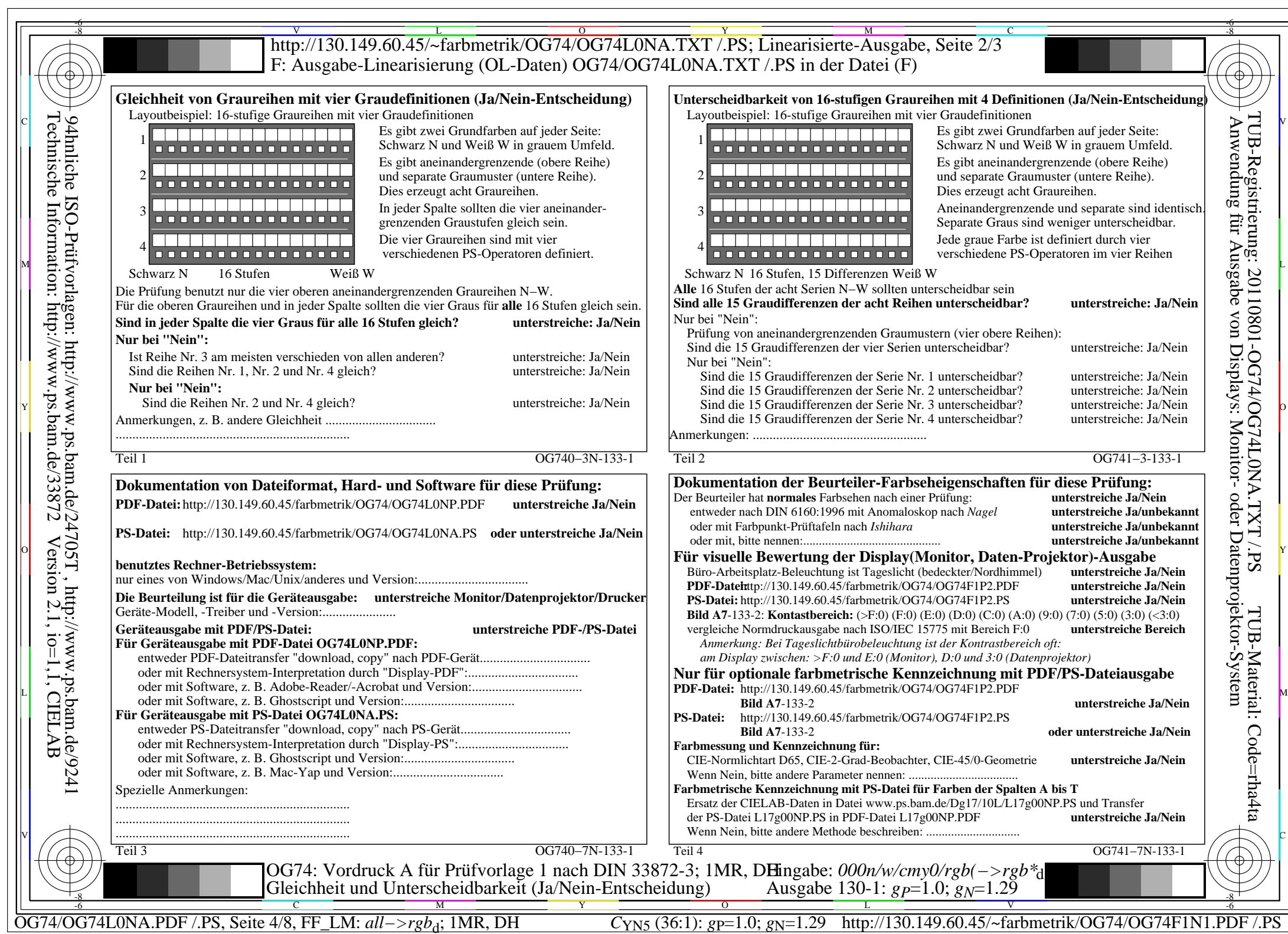

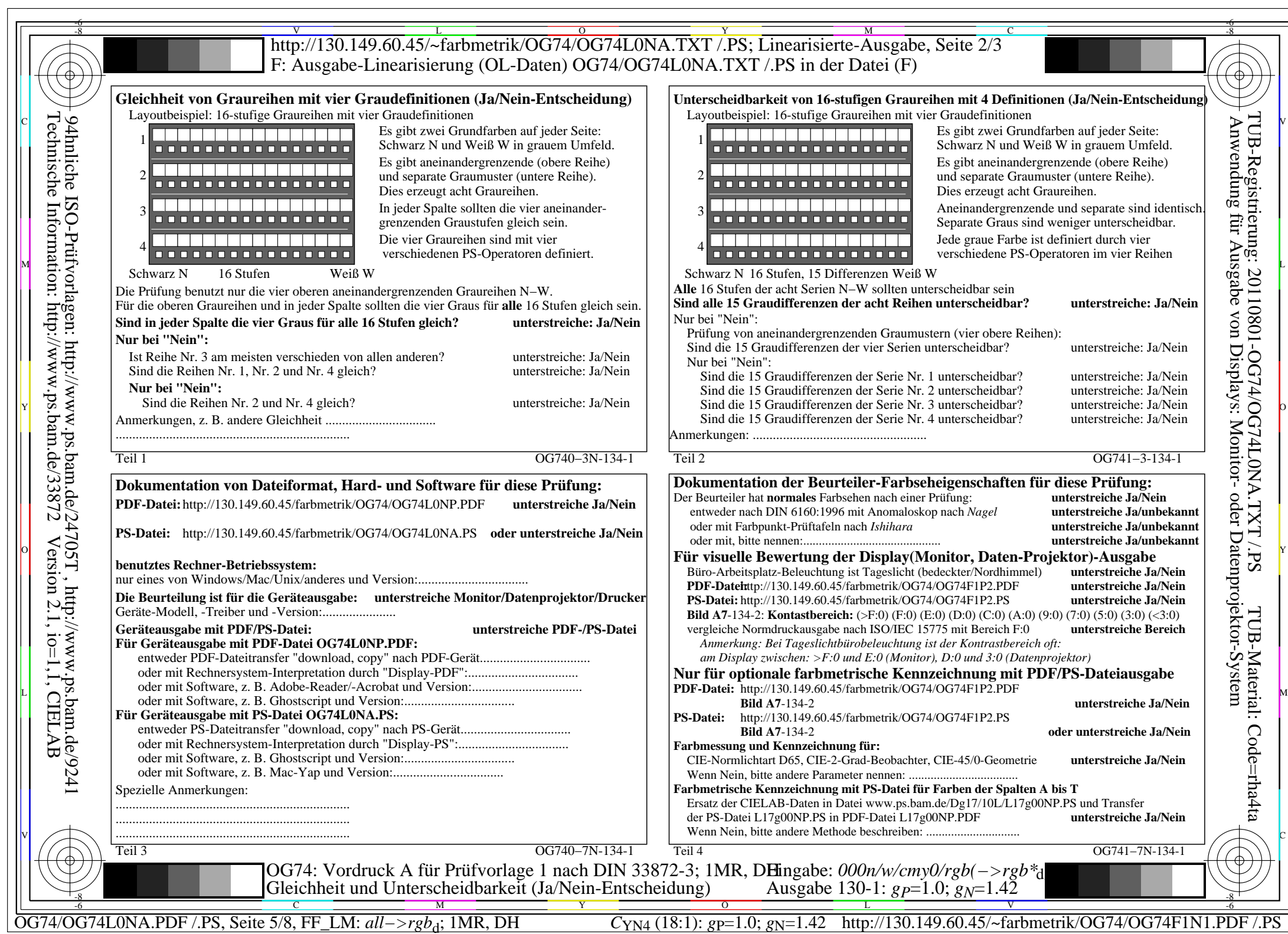

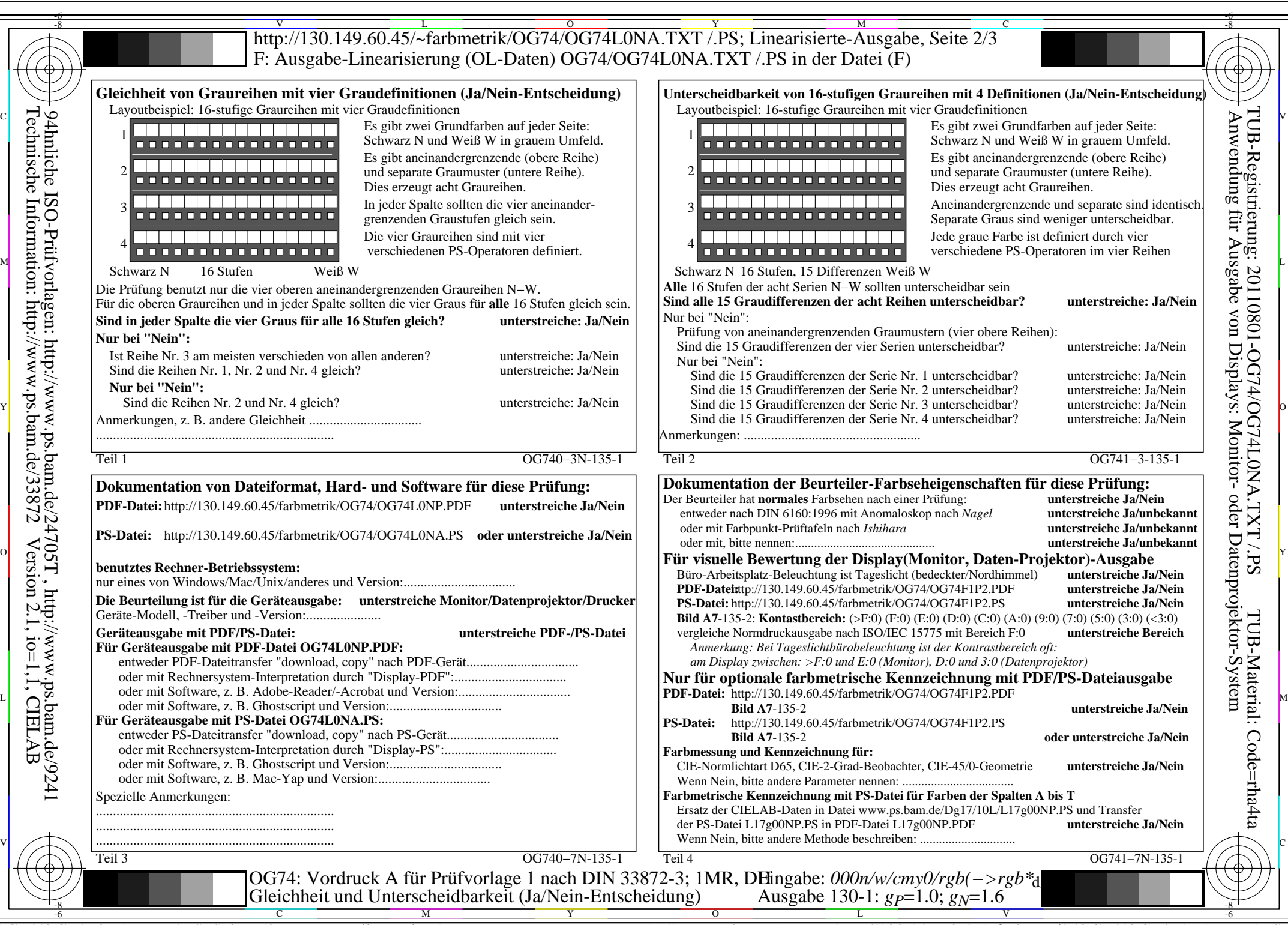

OG74/OG74L0NA.PDF /.PS, Seite 6/8, FF\_LM: *all−>rgb*d; 1MR, DH *C*YN3 (9:1): *g*P=1.0; *g*N=1.6 http://130.149.60.45/~farbmetrik/OG74/OG74F1N1.PDF /.PS

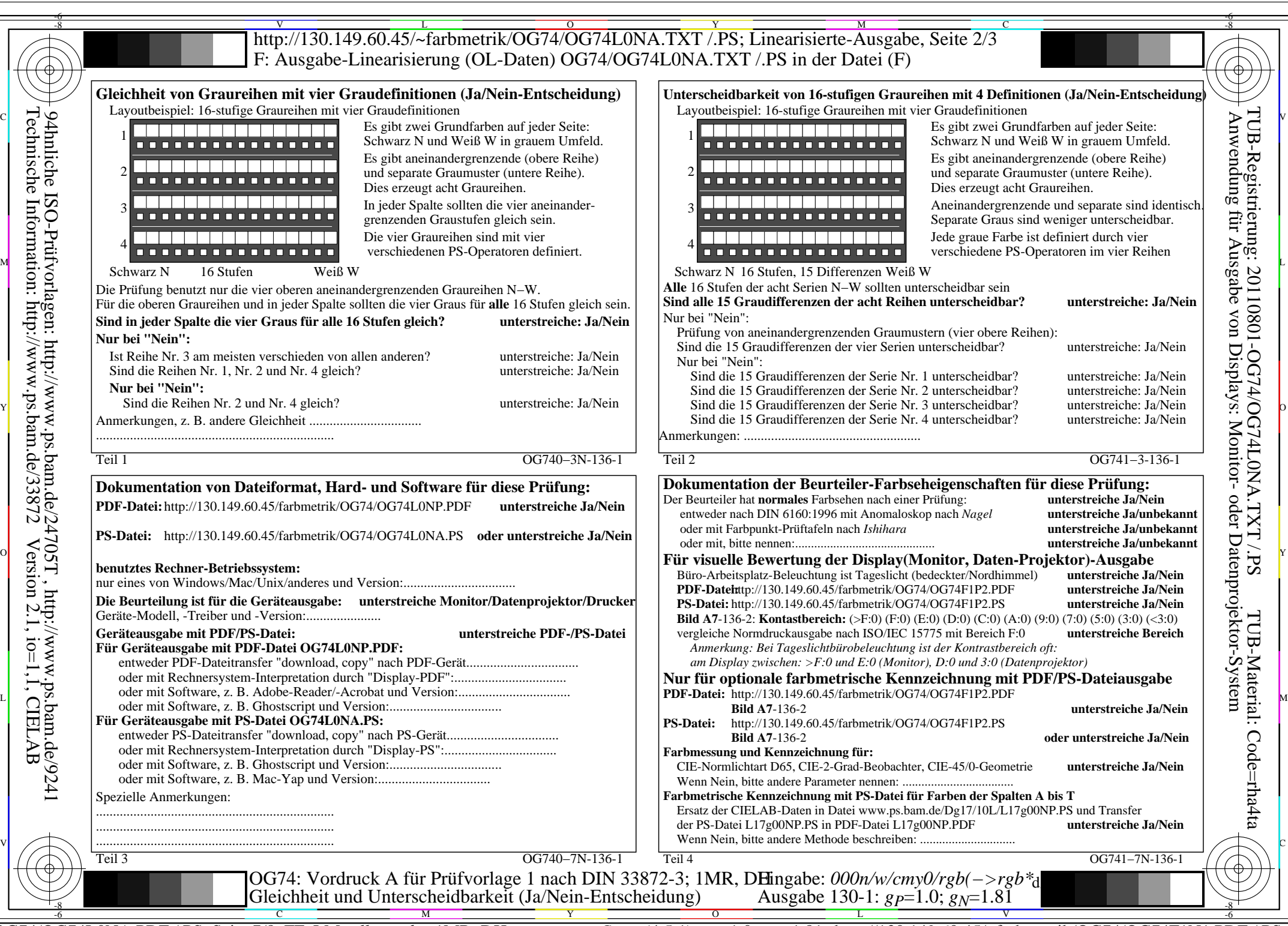

OG74/OG74L0NA.PDF /.PS, Seite 7/8, FF\_LM: *all−>rgb*<sub>d</sub>; 1MR, DH *C*<sub>YN2</sub> (4,5:1): *g*p=1.0; *gN*=1.81 http://130.149.60.45/~farbmetrik/OG74/OG74F1N1.PDF /.PS

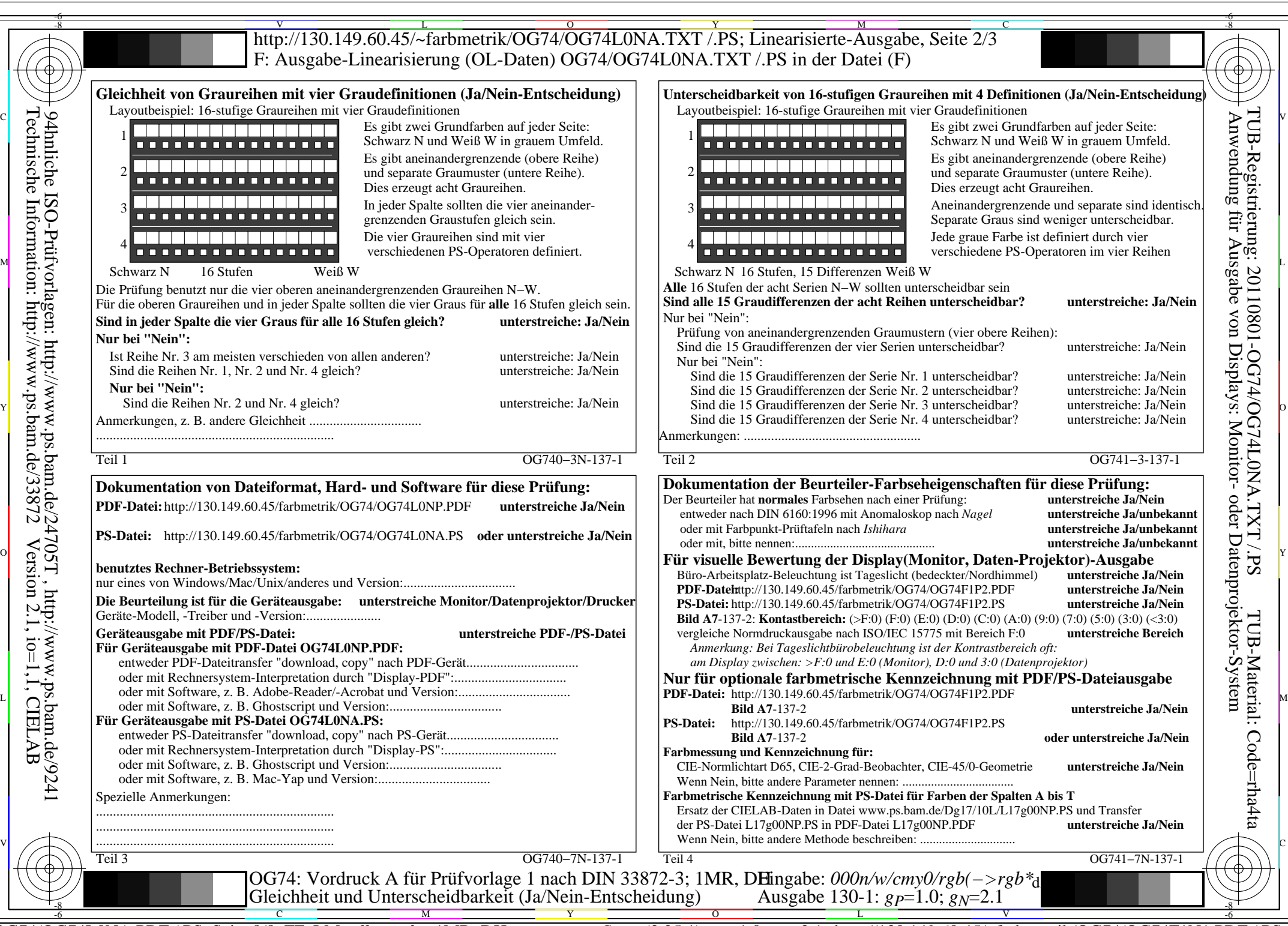

OG74/OG74L0NA.PDF /.PS, Seite 8/8, FF\_LM: *all−>rgb*d; 1MR, DH *C*YN1 (2,25:1): *g*P=1.0; *g*N=2.1 http://130.149.60.45/~farbmetrik/OG74/OG74F1N1.PDF /.PS